# Resources for Computer Learners

### **Basic Computer Skills**

Test your Computer Knowledge https://www.digitalliteracyassessment.org/ GCF Learn Free Computer Basics Tutorials <http://www.gcflearnfree.org/computerbasics> Be Connected <https://beconnected.esafety.gov.au/topic-library> Internet Overview [https://www.tutorialspoint.com/internet\\_technolo](https://www.tutorialspoint.com/internet_technologies/internet_overview.htm)[gies/internet\\_overview.htm](https://www.tutorialspoint.com/internet_technologies/internet_overview.htm) Introduction to the Internet <https://www.grassrootsdesign.com/internet> Tutorial videos [https://www.youtube.com/user/cyberseniorscorn](https://www.youtube.com/user/cyberseniorscorner/videos)[er/videos](https://www.youtube.com/user/cyberseniorscorner/videos) <https://www.youtube.com/watch?v=pLlv2o6UfTU>

#### **Mouse Tutorial**

https://edu.gcfgl[ob](https://edu.gcfglobal.org/en/mousetutorial/mouse-tutorial/1/ )al.org/en/mousetutorial/ mouse-tutorial/1/

# **Typing Practice**

Typing Web https://www.typing.com/student/lessons [https://www.typingclub.com/sportal/program-3.](https://www.typingclub.com/sportal/program-3.game) [game](https://www.typingclub.com/sportal/program-3.game)

#### **Word Processing**

Basics of Word Processors Windows 10 : Using the WordPad Application [https://www.youtube.com/watch?v=3GEJ](https://www.youtube.com/watch?v=3GEJdrFKQqs )[drFKQqs](https://www.youtube.com/watch?v=3GEJdrFKQqs ) Youtube Tutorial – Basics of Microsoft Word [https://www.youtube.com/watch?v=HC13M8FGlNc](https://www.youtube.com/watch?v=HC13M8FGlNc ) https://www.youtube.com/watch?v=\_IS1nHBJ2Yc

# **Online Safety**

Get Cyber Safe [https://www.getcybersafe.gc.ca/cnt/prtct-dvcs/](https://www.getcybersafe.gc.ca/cnt/prtct-dvcs/cmptrs-tblts/sftwr-en.aspx ) [cmptrs-tblts/sftwr-en.aspx](https://www.getcybersafe.gc.ca/cnt/prtct-dvcs/cmptrs-tblts/sftwr-en.aspx )

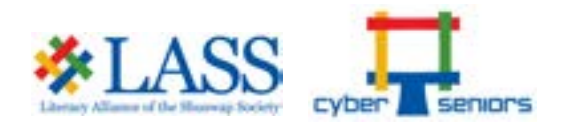

#### 10 Cybersecurity Best Practices

https://www.protectseniorsonline.com/resources/ cybersecurity-best-practices/ How to Choose a Strong Password

[https://support.google.com/accounts/an](https://support.google.com/accounts/answer/32040?hl=en)[swer/32040?hl=en](https://support.google.com/accounts/answer/32040?hl=en)

#### **Social Media**

[https://www.youtube.com/c/Techboomers/videos](https://www.youtube.com/c/Techboomers/videos ) Social Media 101 https://edu.gcfglobal.org/en/topics/socialmedia/ GCF Learn Free – Facebook 101 https://edu.gcfglobal.org/en/facebook101/ Facebook Help https://www.facebook.com/help Facebook Website https://www.facebook.com/

#### **Skype Website**

https://www.skype.com/en[/](https://edu.gcfglobal.org/en/skype-2016/) [GCF Learn Free – Skype](https://edu.gcfglobal.org/en/skype-2016/) <https://edu.gcfglobal.org/en/skype-2016/>

#### **[Zoom](https://edu.gcfglobal.org/en/skype-2016/)**

[https://support.zoom.us/hc/en-us/arti](https://support.zoom.us/hc/en-us/articles/206618765-Zoom-video-tutorials)[cles/206618765-Zoom-video-tutorials](https://support.zoom.us/hc/en-us/articles/206618765-Zoom-video-tutorials) [https://www.youtube.com/watch?v=U\\_JohBD-](https://www.youtube.com/watch?v=U_JohBDMur4)[Mur4](https://www.youtube.com/watch?v=U_JohBDMur4) **Email** Introduction to Email [https://edu.gcfglobal.org/en/email101/introduc](https://edu.gcfglobal.org/en/email101/introduction-to-email/1/)[tion-to-email/1/](https://edu.gcfglobal.org/en/email101/introduction-to-email/1/) Gmail Support [https://support.google.com/mail/?hl=en](https://support.google.com/mail/?hl=en ) Sign up for Gmail Account

[https://accounts.google.com/SignUp?service=](https://accounts.google.com/SignUp?service=mail&continue=https%3A%2F%2Fmail.google.com%2Fmail%2F%3Ftab=wm<mpl=default ) [mail&continue=https%3A%2F%2Fmail.google.](https://accounts.google.com/SignUp?service=mail&continue=https%3A%2F%2Fmail.google.com%2Fmail%2F%3Ftab=wm<mpl=default ) [com%2Fmail%2F%3Ftab=wm&ltmpl=default](https://accounts.google.com/SignUp?service=mail&continue=https%3A%2F%2Fmail.google.com%2Fmail%2F%3Ftab=wm<mpl=default )

How to Use Gmail for Beginners

[https://www.youtube.com/watch?v=0D7H4p\\_luvs](https://www.youtube.com/watch?v=0D7H4p_luvs )